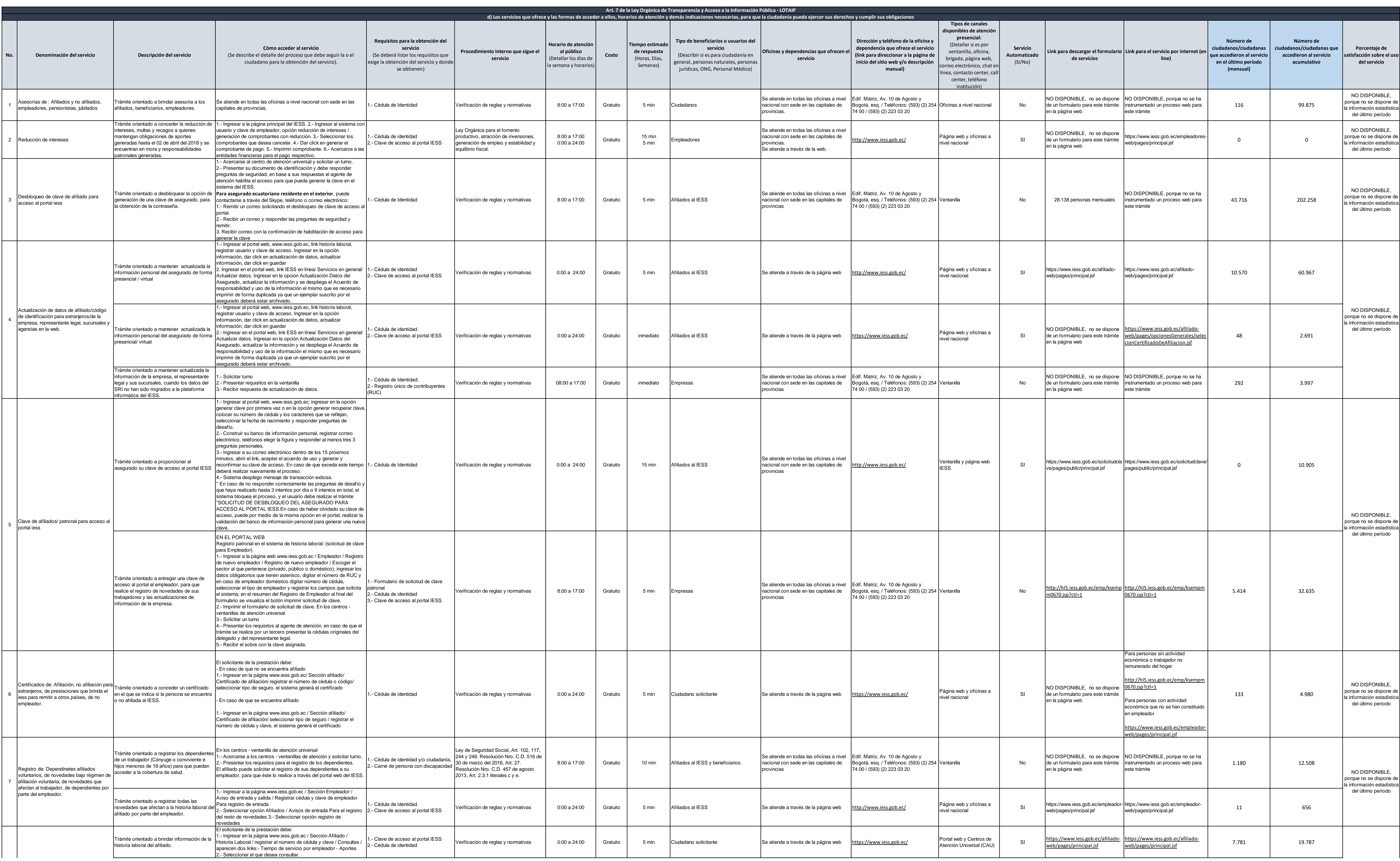

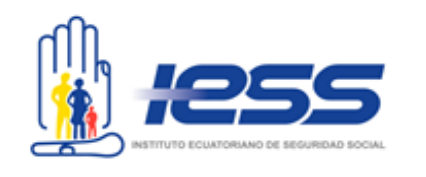

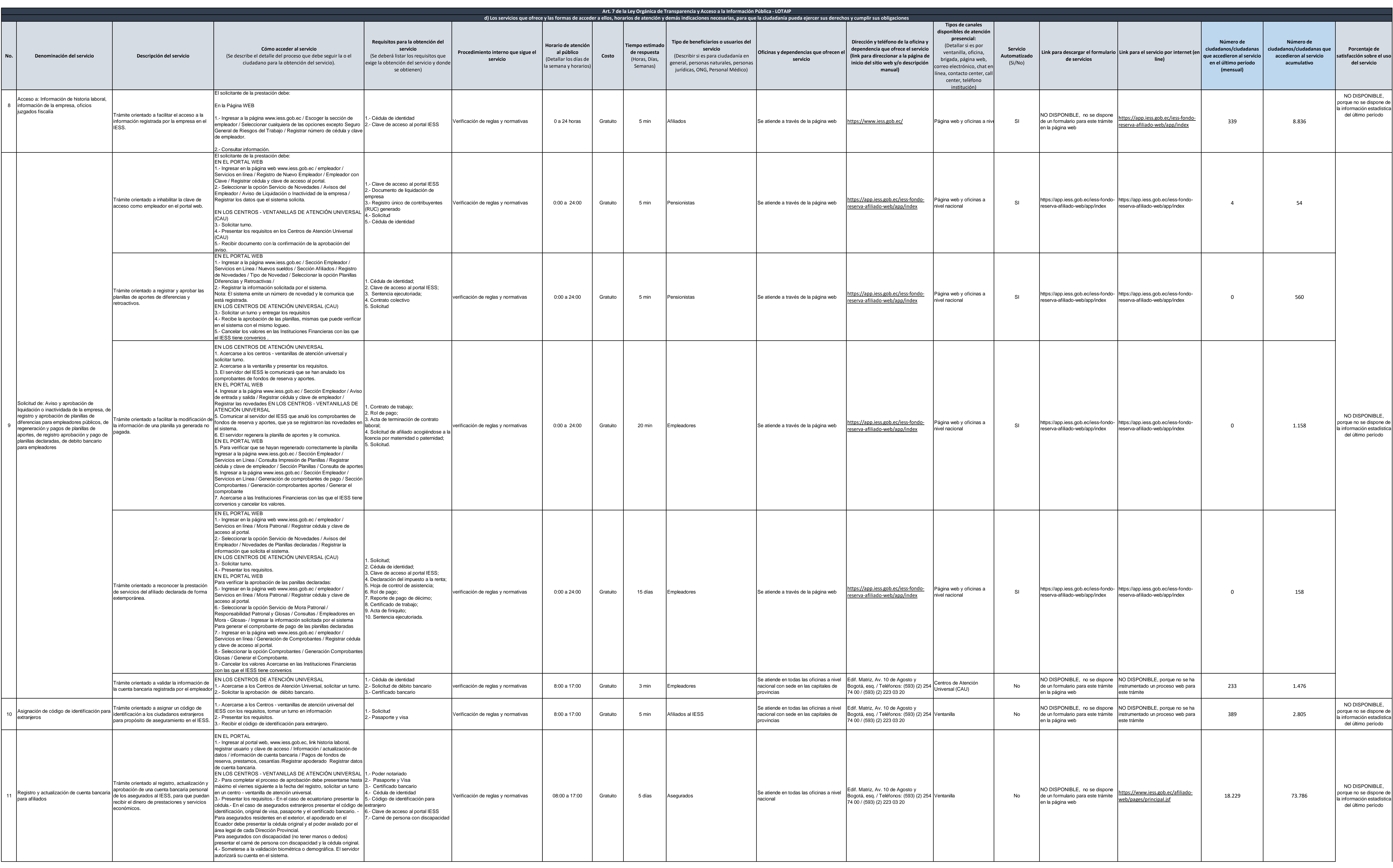

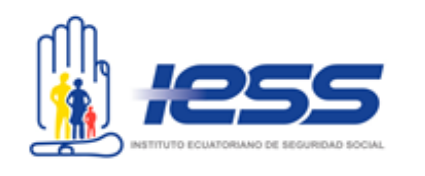

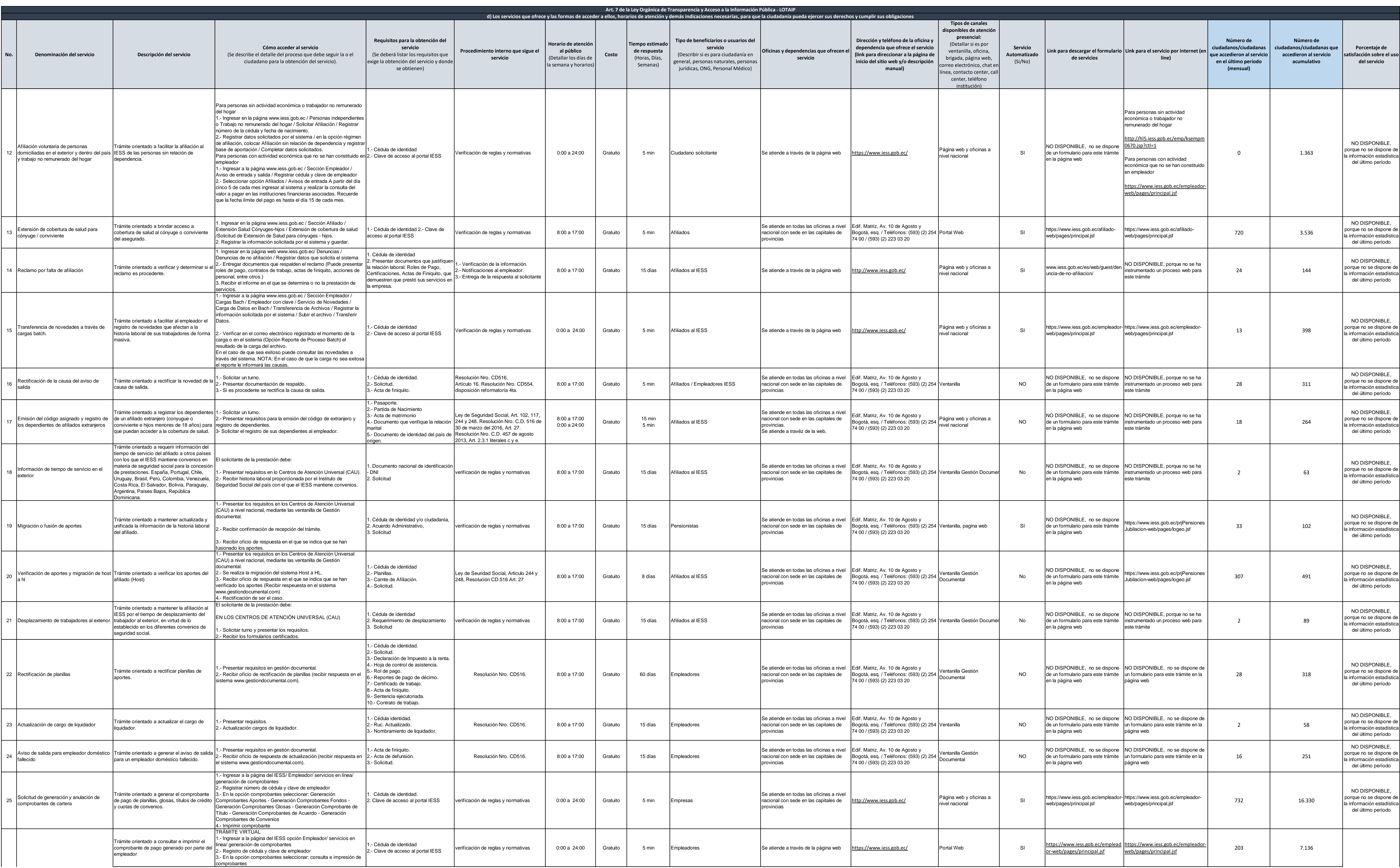

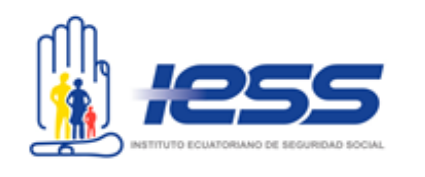

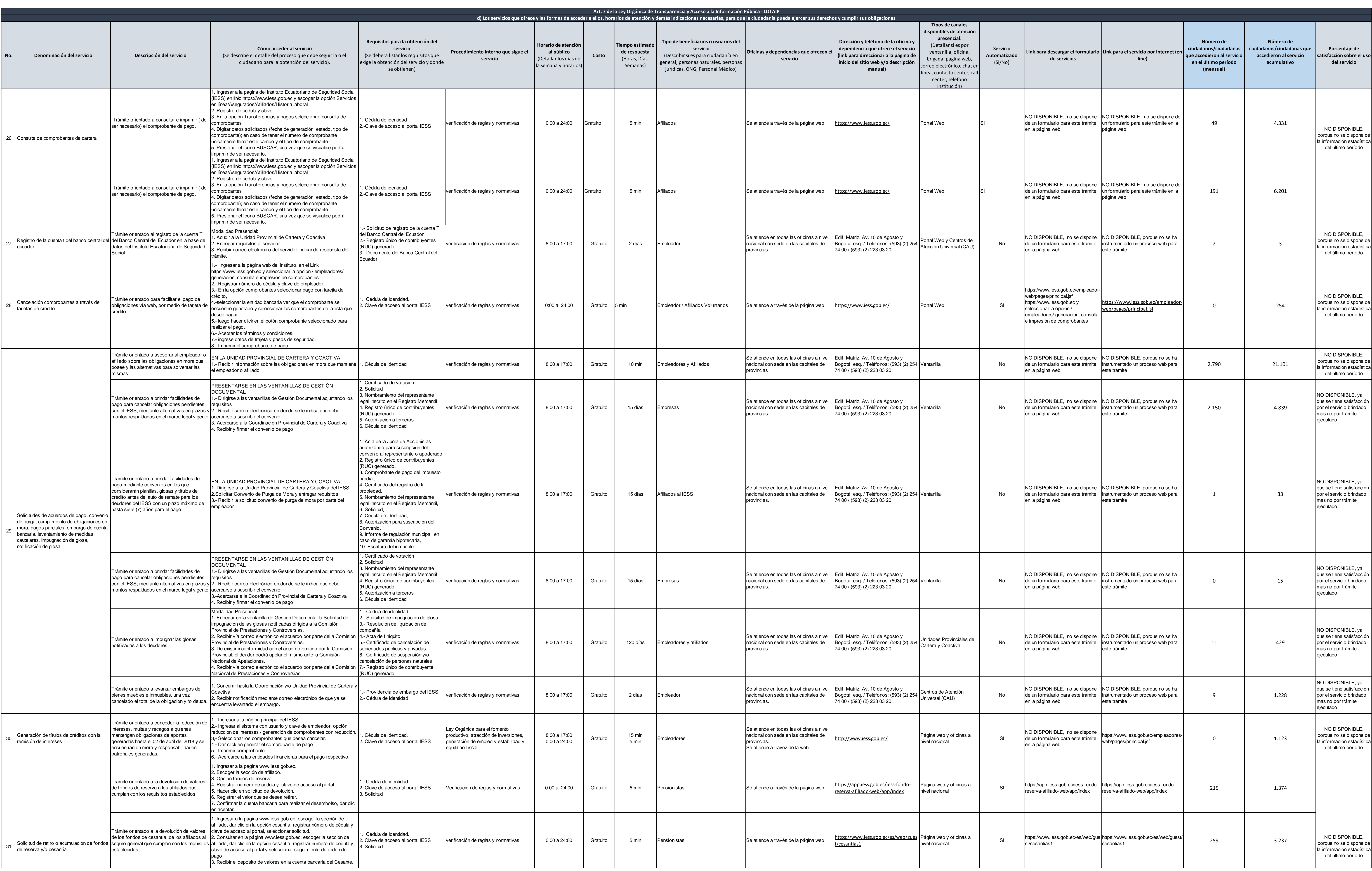

![](_page_3_Picture_3.jpeg)

![](_page_4_Picture_1797.jpeg)

![](_page_4_Picture_3.jpeg)

![](_page_5_Picture_1742.jpeg)

![](_page_5_Picture_3.jpeg)

![](_page_6_Picture_1749.jpeg)

![](_page_6_Picture_3.jpeg)

![](_page_7_Picture_1518.jpeg)

![](_page_7_Picture_3.jpeg)

![](_page_8_Picture_2108.jpeg)

![](_page_8_Picture_3.jpeg)

![](_page_9_Picture_1386.jpeg)

![](_page_9_Picture_3.jpeg)